## DAWAN Plan de la formation [www.dawan.fr](https://www.dawan.fr)

# Formation Google Workspace Avancé : Messagerie, Annuaire, Agenda, Sites + Administration

## Formation éligible au CPF, contactez-nous au 09 72 37 73 73

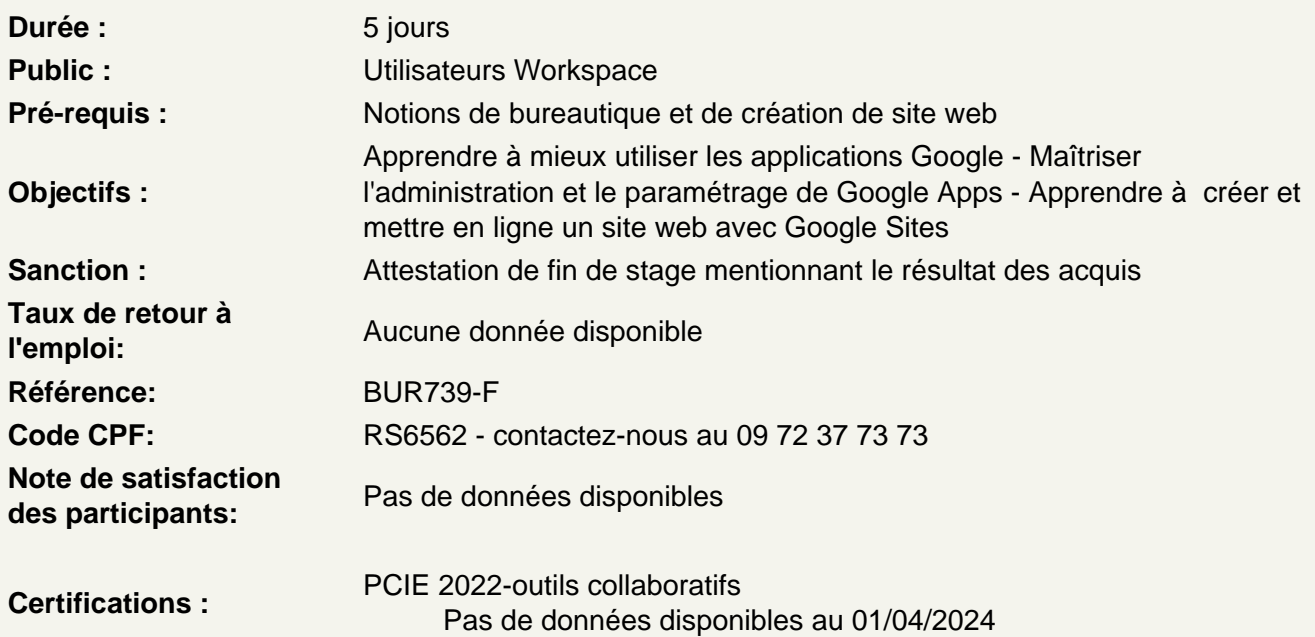

## Introduction

Panorama des applications Google : architecture, services Intérêt de Google Apps Sécurité et confidentialité des données Comptes et authentification unique Google

## Messagerie Gmail, Gtalk

Création d'un compte Organisation des dossiers Gestion des conversations Gestion des pièces jointes : visualisation, impression Tags, filtres et recherches Messagerie instantanée GTalk : voix/vidéo, téléphone, conférence Archivage

Atelier : Exploitation d'un compte de messagerie Google et paramètres avancés

Gestion des contacts

Présentation de Google Contact Gestion des contacts : création, modification, suppression Gestion des Groupes Partage de contacts Restauration de contacts supprimés Fusion des doublons

## **Atelier : Organisation de contacts**

## **Agenda**

Google Agenda : présentation de l'interface, fonctionalités Enregistrement d'un rendez-vous Recherche de disponibilité Gestion des évènements : création, recherches Définition de rappels Gestion d'un calendrier : création, ressources partagées, publication Export de données Gestion des accès

## **Atelier : organisation d'un agenda personne/professionnel**

## **Gestion des documents**

Google Documents : présentation, fonctionnalités Création de documents Import, export Gestion des modèles Création de formulaires Partage de documents et de collections Travail collaboratif Gestion des versions **Publication** Capacités de stockage

## **Atelier : Gestion de documents - Création de formulaires et collecte des résultats**

## **Gestion des applications**

Google Apps Marketplace : applications disponibles, fonctionnement Activation d'applications Accès à Google Apps depuis un mobile

## **Google Sites**

Création d'un site Gestion du thème, options de personnalisation Couleurs et polices Gestion des pages : création, templates disponibles Intégration de contenu : photos, vidéos, documents Intégration d'un agenda Création et gestion de formulaires Upload de fichiers Gestion des accès

Versions de page Travail collaboratif

## **Atelier : Création et publication d'un site web complet**

## **Fonctionnalités avancées**

Intégration d'une barre de recherche Intégration de publicités avec Google Adsence Création de scripts Suivi d'audience avec Google Analytics Outils Google pour webmaster : sitemap, référencement Inscription dans les autres moteurs de recherche Gestion du domaine Google, mapage du site avec un domaine personnel

## **Atelier : Référencement, suivi d'un site web**

#### **Introduction à l'administration**

Panorama des applications Google : architecture, services Sécurité et confidentialité des données Tâches d'administration

## **Administration de base**

Gestion des utilisateurs Gestion des groupes Gestion des accès Synchronisation avec un serveur LDAP (Microsoft Active Directory) Création de rapports Paramètre du domaine Informations du compte Gestion de l'apparence

## **Atelier : Multiples tâches d'administration**

## **Administration des services**

Messagerie (GMail) Messagerie instantannée (GTalk) Google Agenda Google Sites Google Docs Vidéo Google Contact Accès mobile

## **Atelier : Administration des différents services Google**

## **Introduction à la création de site web avec Google sites**

Site web : composantes, création et mise en ligne (domaine) Panorama des applications Google : architecture, services Google Sites : intérêt, fonctionnement

Sécurité et confidentialité des données Comptes et authentification unique Google

## **Google Sites**

Création d'un site Gestion du thème, options de personnalisation Couleurs et polices Gestion des pages : création, templates disponibles Intégration de contenu : photos, vidéos, documents Intégration d'un agenda Création et gestion de formulaires Upload de fichiers Gestion des accès Versions de page Travail collaboratif

## **Atelier : Création et publication d'un site web complet**

## **Fonctionnalités avancées**

Intégration d'une barre de recherche Intégration de publicités avec Google Adsence Création de scripts Suivi d'audience avec Google Analytics Outils Google pour webmaster : sitemap, référencement Inscription dans les autres moteurs de recherche Gestion du domaine Google, mapage du site avec un domaine personnel

## **Atelier : Référencement, suivi d'un site web**